### **UNIVERSITÀ DI PISA – Facoltà di Ingegneria**

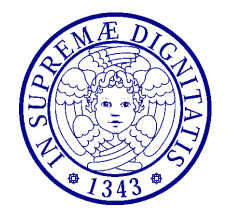

**Dinamica delle Strutture** (CdLM in Ing. delle Costruzioni Civili) A.A. 2010/2011 – Secondo periodo Docente: Dott. Ing. Paolo Sebastiano VALVO

# **Prova d'esame del 21 giugno 2011**

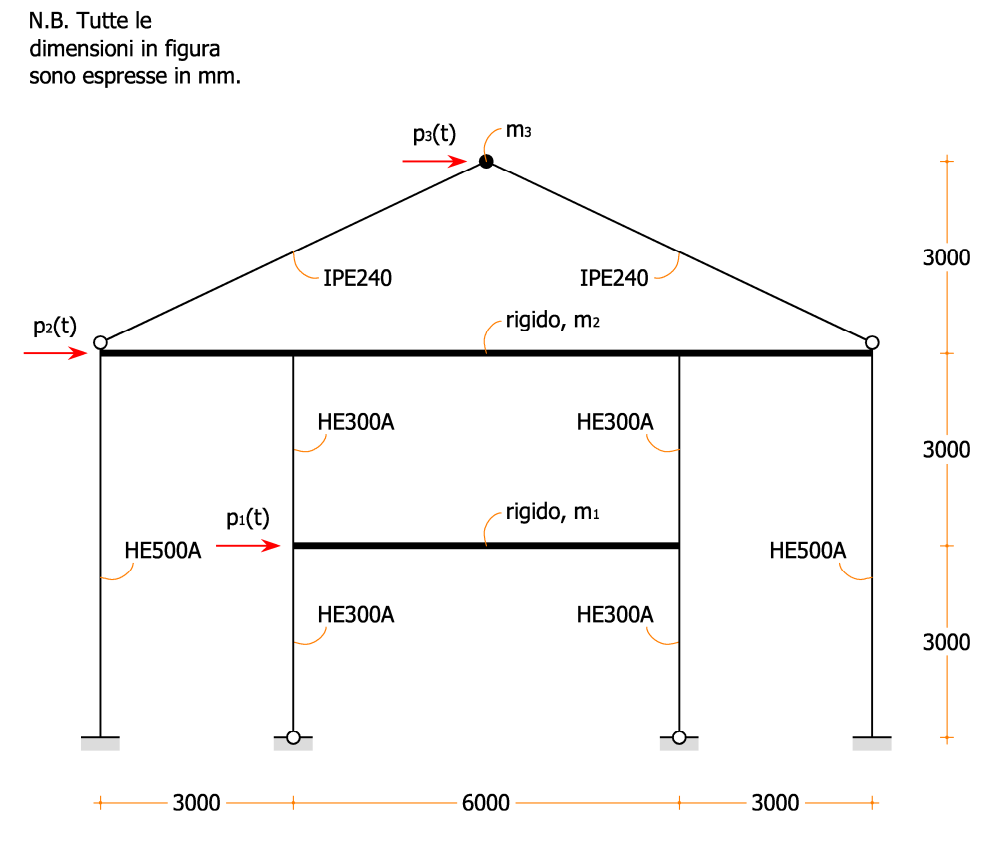

Il telaio piano mostrato in figura è realizzato con profili di acciaio (modulo di Young E = 210 GPa, densità ρ = 7850 kg/m<sup>3</sup>). La struttura è soggetta ai seguenti carichi dinamici impulsivi:

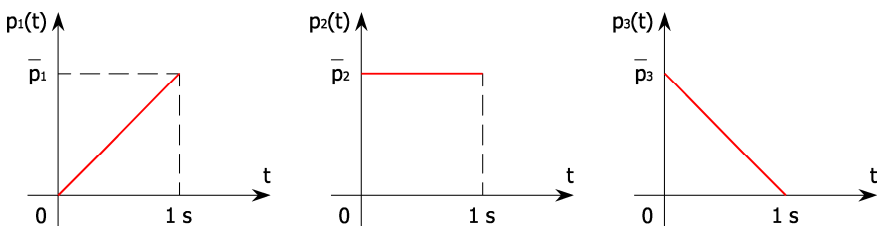

- a) Eseguire uno studio preliminare della struttura, assimilandone la risposta a quella di un equivalente sistema a quattro gradi di libertà. In questo caso,
	- scrivere le equazioni d'equilibrio dinamico che governano il problema;
	- determinare le frequenze naturali ed i corrispondenti modi di vibrare della struttura.
- b) Eseguire l'analisi della struttura con l'ausilio dell'elaboratore elettronico, utilizzando il metodo degli elementi finiti. In particolare,
	- determinare le frequenze naturali ed i corrispondenti modi di vibrare della struttura;
	- determinare la risposta dinamica della struttura nell'intervallo di tempo da 0 a 10 s, assumendo un rapporto di smorzamento  $\xi = 5\%$ ;
	- con riferimento all'analisi eseguita al punto precedente, tracciare i diagrammi degli inviluppi delle caratteristiche della sollecitazione.

Valori numerici da utilizzare per il calcolo:

 $m_1 = 2\% M$  kg,  $m_2 = 7\% M$  kg,  $m_3 = 1\% M$  kg, dove  $M =$  numero di matricola dello studente;  $p_1 = 50$  kN,  $p_2 = 100$  kN,  $p_3 = 50$  kN.

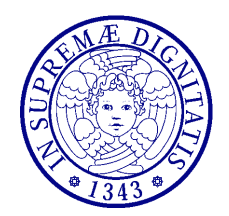

### **UNIVERSITÀ DI PISA – Facoltà di Ingegneria**

**Dinamica delle Strutture** (CdLM in Ing. delle Costruzioni Civili) A.A. 2010/2011 – Secondo periodo Docente: Dott. Ing. Paolo Sebastiano VALVO

## **Prova d'esame del 21 giugno 2011 - Risposte**

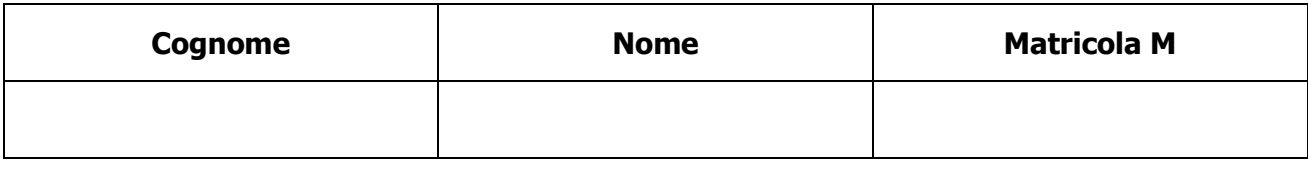

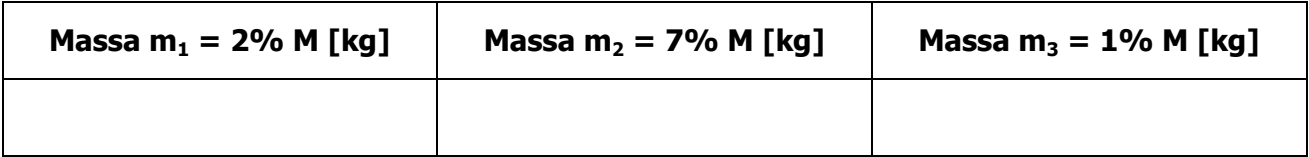

### **a) Analisi semplificata**

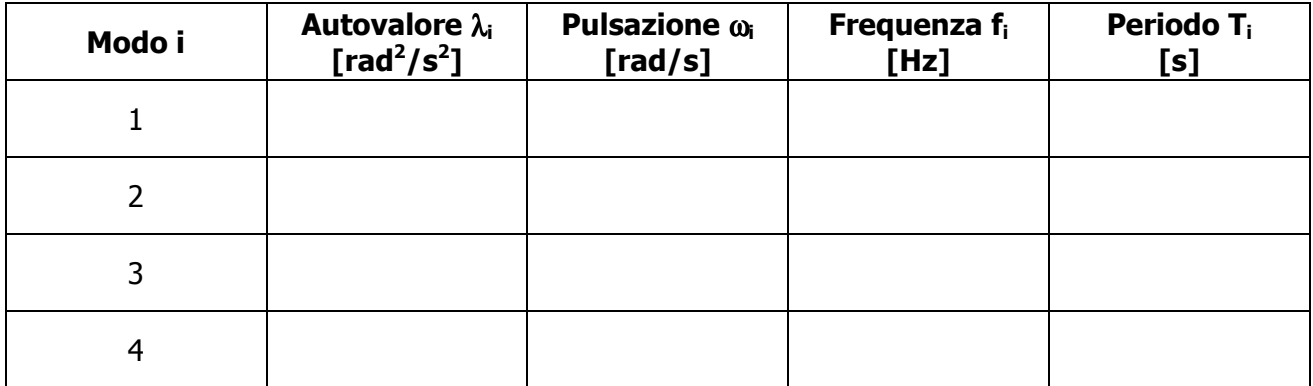

#### **b) Analisi FEM**

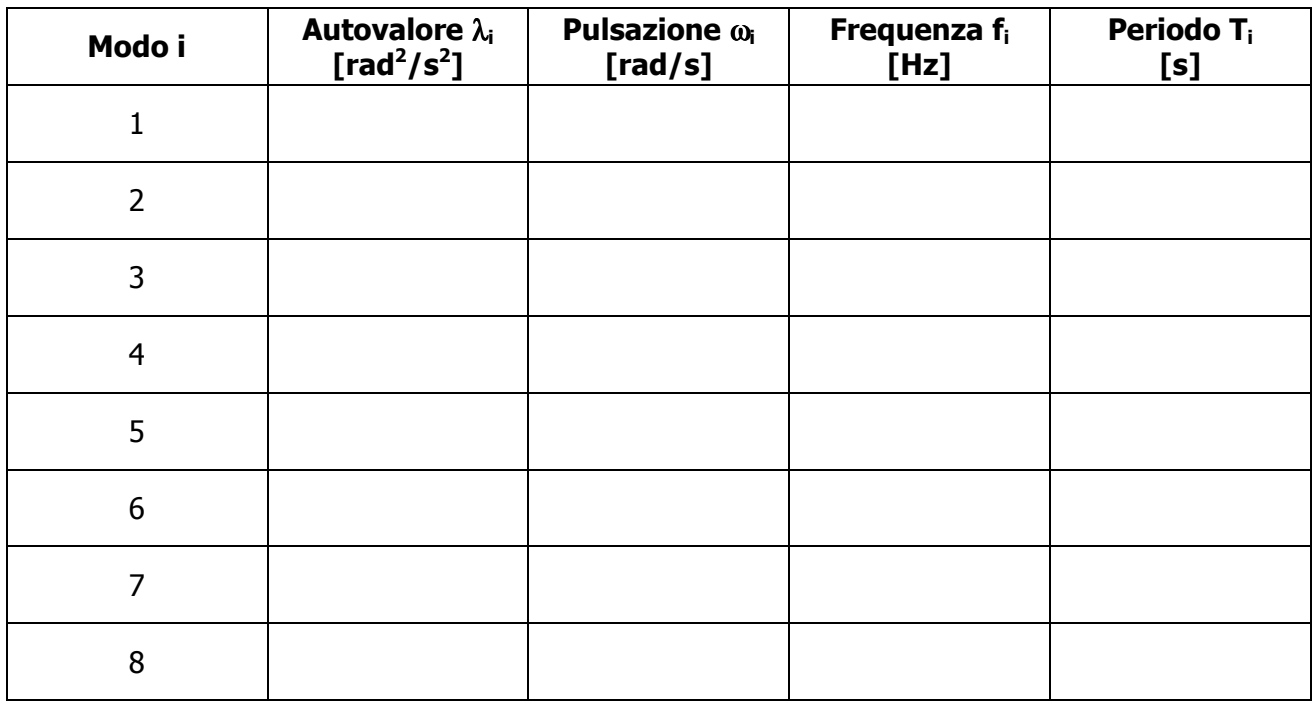